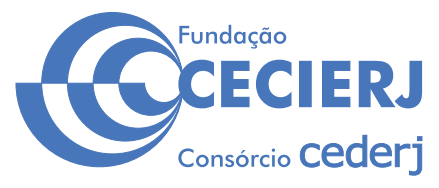

**CONCURSO PÚBLICO** 

# *TÉCNICO EM EAD / DIVULGAÇÃO CIENTÍFICA* Programador

Data: 20/10/2013 Duração: 5 horas

#### **Caro(a) Candidato(a), leia atentamente e siga as instruções abaixo.**

- **01** A lista de presença deve, obrigatoriamente, ser assinada no recebimento do **Cartão de Respostas** e assinada novamente na sua entrega, na presença e nos locais indicados pelo fiscal da sala.
- **02-** Você recebeu do fiscal o sequinte material:

 a) Este **Caderno**, com 60 (sessenta) questões da Prova Objetiva, sem repetição ou falha, conforme distribuição abaixo, e os temas para o Estudo de Casos:

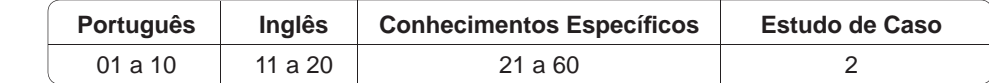

b) Um **Cartão de Respostas** destinado às respostas das questões objetivas formuladas nas provas.

c) Um **Caderno de Estudo de Casos**.

- 03- Verifique se este material está em ordem e se o seu nome e número de inscrição conferem com os que aparecem no **Cartão de Respostas**. Caso contrário, notifique **imediatamente** o fiscal.
- 04- Após a conferência, o candidato deverá assinar no espaço próprio do Cartão de Respostas, com caneta esferográfica de tinta na cor **azul** ou **preta**.
- **05** No **Cartão de Respostas**, a marcação da alternativa correta deve ser feita cobrindo a letra e preenchendo todo o espaço interno do quadrado, com caneta esferográfica de tinta na cor **azul** ou **preta**, de forma contínua e densa.

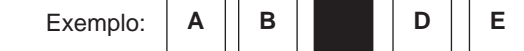

- 06- Para cada uma das questões objetivas, são apresentadas 5 (cinco) alternativas classificadas com as letras (A, B, C, D e E), mas só uma responde adequadamente à questão proposta. Você só deve assinalar **uma alternativa**. A marcação em mais de uma alternativa anula a questão, mesmo que uma das respostas esteja correta.
- **07 Será eliminado** do Processo Seletivo o candidato que:
	- a) Utilizar ou consultar cadernos, livros, notas de estudo, calculadoras, telefones celulares, pagers, walkmans, réguas, esquadros, transferidores, compassos, MP3, Ipod, Ipad e quaisquer outros recursos analógicos.
	- b) Ausentar-se da sala, a qualquer tempo, portando o **Cartão de Respostas.**

*Observações: Por motivo de segurança, o candidato só poderá retirar-se da sala após 1 (uma) hora a partir do início da prova.*

*O candidato que optar por se retirar sem levar seu Caderno de Questões não poderá copiar sua marcação de respostas, em qualquer hipótese ou meio. O descumprimento dessa determinação será registrado em ata, acarretando a eliminação do candidato.* 

 *Somente decorridas 4 horas de prova, o candidato poderá retirar-se levando o seu Caderno de Questões.*

08- Reserve os 30 (trinta) minutos finais para marcar seu Cartão de Respostas. Os rascunhos e as marcações assinaladas no **Caderno de Questões** não serão levados em conta.

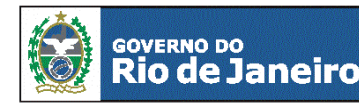

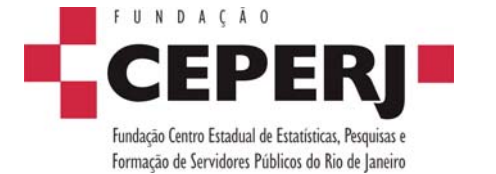

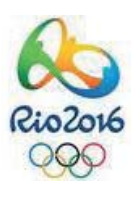

*sac@ceperj.rj.gov.br www.ceperj.rj.gov.br* 

#### TEXTO1

# **PORTUGUÊS**

#### **OUTRO FRACASSO**

#### **Veríssimo,** *O Globo***, 08/09/2013**

Estou escrevendo sem saber se já atacaram a Síria. O que dá para saber sem esperar os fatos é que, mais uma vez, as Nações Unidas não tiveram nada a ver com o assunto. A ONU é um monumento aos melhores sentimentos humanos e ao mesmo tempo uma prova de como os bons sentimentos pouco podem, portanto um monumento à inconsequência.

O fracasso da ONU na sua missão mais importante, que é evitar as guerras, torna as suas mil e uma utilidades supérfluas. Pouca gente sabe tudo que a ONU faz nos campos da saúde, da agricultura, dos direitos humanos etc., como pouca gente sabia que a Liga das Nações, sua precursora, também promovia cooperação técnica entre nações e programas sociais, além de tentar inutilmente manter a paz. O principal ideal que a ONU herdou da Liga foi a do debate substituindo a guerra, e a racionalidade superando as desavenças tribais. Nisso, suas únicas diferenças da Liga das Nações são que uma sobrevive à frustração que liquidou a outra e tem a adesão dos Estados Unidos, que a outra não tinha.

Apesar de o presidente americano durante a Primeira Guerra Mundial, Woodrow Wilson, ter sido um entusiasta da Liga que acabaria com todas as guerras, o Congresso americano rejeitou a participação dos Estados Unidos na organização, o que matou Wilson de desgosto. O Congresso aprovou a entrada do país na ONU depois da Segunda Guerra, mas a antipatia continuou. O desdém pela ONU ou por qualquer entidade supranacional é uma constante do conservadorismo americano. E, no entanto, a ONU já dura mais que o dobro que durou a Liga das Nações. Ela também é um monumento à perseverança sem nada que a justifique.

Talvez se deva adotar a ONU como símbolo justamente dessa insensata insistência, dessa inconsequência heroica. Com todas as suas contradições e frustrações, ela representa a teimosia da razão em existir num mundo que teima em desmoralizá-la. Pode persistir como uma cidadela do Bem, na falta de palavra menos vaporosa, nem que seja só pra gente fingir que acredita neles, na ONU e no Bem, porque a alternativa é a desistência. É aceitar que, incapaz de vencer o desprezo e a prepotência dos que a desacreditam, a ideia de uma comunidade mundial esteja começando a sua segunda agonia.

A Liga das Nações durou até 1946, mas agonizou durante 20 sangrentos anos, até morrer de irrelevância. A ONU, depois de mais este fracasso, só terá levado mais tempo para se convencer de sua própria irrelevância.

**01.** Ao dizer, no primeiro parágrafo, que as "Nações Unidas não tiveram nada a ver com o assunto", o autor do texto pretende opinar que as Nações Unidas:

- A) não provocaram a complicada situação da Síria
- B) não se importaram com os problemas que a população síria enfrenta
- C) não participaram efetivamente da discussão do problema
- D) não agem prontamente diante das complicações mundiais
- E) obedecem rigorosamente aos interesses das grandes potências

02. Ao afirmar que as Nações Unidas são "um monumento à inconsequência", o autor do texto critica a ONU pela seguinte razão:

- A) falta de resultados práticos
- B) irresponsabilidade dos seus dirigentes
- C) demora em tomar decisões importantes
- D) desinteresse pelos problemas que afetam países pobres
- E) gastos imensos e injustificados da Organização

**03.** No início do texto, o autor diz aos leitores que está "escrevendo sem saber se já atacaram a Síria"; essa afirmação tem a função de:

- A) mostrar ao leitor que o cronista está distante dos acontecimentos
- B) indicar que suas posições podem ser desmentidas pelos fatos
- C) demonstrar que se trata de um texto preditivo e não de análise
- D) contestar previamente as críticas apressadas
- E) destacar que o fato, ou não, do ataque à Síria não muda a imagem da ONU

**04.** O texto é escrito em língua culta, mas, em alguns trechos, permite-se o emprego da linguagem coloquial, que é o que ocorre no seguinte segmento:

- A) "Estou escrevendo sem saber se já atacaram a Síria"
- B) "O que dá para saber sem esperar os fatos é que, mais uma vez, as Nações Unidas não tiveram nada a ver com o assunto"
- C) "A ONU é um monumento aos melhores sentimentos humanos e ao mesmo tempo uma prova de como os bons sentimentos pouco podem, portanto um monumento à inconsequência"
- D) "A Liga das Nações durou até 1946, mas agonizou durante 20 sangrentos anos, até morrer de irrelevância"
- E) "...a Liga das Nações, sua precursora, também promovia cooperação técnica entre nações e programas sociais, além de tentar inutilmente manter a paz"

**05.** "Nisso, suas únicas diferenças da Liga das Nações são que uma sobrevive à frustração que liquidou a outra e tem a adesão dos Estados Unidos, que a outra não tinha". Se, em lugar dos termos sublinhados, tivessem sido empregados pronomes demonstrativos, as formas respectivas desses pronomes seriam:

- A) aquela / esta
- B) esta / aquela
- C) essa / aquela
- D) aquela / essa
- E) esta / essa

**06.** "O fracasso da ONU na sua missão mais importante, que é evitar as querras, torna as suas mil e uma utilidades supérfluas. Pouca gente sabe tudo que a ONU faz nos campos da saúde, da agricultura, dos direitos humanos etc., como pouca gente sabia que a Liga das Nações, sua precursora, também promovia cooperação técnica entre nações e programas sociais, além de tentar inutilmente manter a paz".

O período abaixo cujo significado é incoerente em função do que está expresso nesse segmento do texto é:

- A) Apesar das mil e uma utilidades da ONU, elas se tornam supérfluas diante do fracasso de sua principal missão, que é evitar as querras.
- B) Tal qual no caso da Liga das Nações, pouca gente sabe das demais ações da ONU no campo social ou econômico.
- C) Embora tentasse inutilmente manter a paz, a Liga das Nações também promovia cooperação técnica entre nações.
- D) A Liga das Nações e a ONU se aproximavam ideologicamente pela semelhança nas ações cooperativas.
- E) Mesmo atuando nos campos da saúde, da agricultura, dos direitos humanos etc., pouca gente toma conhecimento dessa atuação.

**07.** Em algumas passagens do texto, o autor emprega orações reduzidas. A alternativa em que a substituição da oração reduzida por uma forma nominal foi feita de forma equivocada é:

- A) "além de tentar inutilmente manter a paz" / além da tentativa inútil de manter a paz
- B) "foi o do debate substituindo a guerra" / foi o do debate em substituição à guerra
- C) "a racionalidade superando as desavenças tribais" / a racionalidade na superação das desavenças tribais
- D) "O que dá para saber sem esperar os fatos" / o que dá para saber sem a esperança nos fatos
- E) "ela representa a teimosia da razão em existir num mundo que teima em desmoralizá-la" / ela representa a teimosia da razão em existir num mundo que teima em sua desmoralização

**08.** "Apesar de o presidente americano durante a Primeira Guerra Mundial, Woodrow Wilson, ter sido um entusiasta da Liga que acabaria com todas as guerras, o Congresso americano rejeitou a participação dos Estados Unidos na organização, o que matou Wilson de desgosto".

Na progressão de um texto, muitos elementos retomam elementos anteriores de modo a construir coesão entre esses elementos; nesse caso, os três primeiros elementos de coesão nesse segmento do texto são:

- A) Woodrow Wilson / que(1) / guerras
- B) que(1) / organização / o
- C) o presidente americano / Woodrow Wilson / Primeira Guerra
- D) Estados Unidos / organização / que(2)
- E) organização / que(2) / Wilson

**09.** "O Congresso aprovou a entrada do país na ONU depois da Segunda Guerra"; a forma de reescrever-se essa frase do texto de modo a torná-la gramaticalmente errada ou com modificação do sentido original é:

- A) Depois da Segunda Guerra, a entrada do país na ONU foi aprovada pelo Congresso.
- B) Depois da Segunda Guerra, o Congresso aprovou a entrada do país na ONU.
- C) O Congresso, depois da Segunda Guerra, aprovou a entrada do país na ONU.
- D) O Congresso aprovou depois da Segunda Guerra a entrada do país na ONU.
- E) Depois da Segunda Guerra, foi aprovada pelo Congresso a entrada do país na ONU.

**10.** "...a ONU já dura mais que o dobro que durou a Liga das Nações. Ela também é um monumento à perseverança sem nada que a justifique".

Nesse segmento do texto, o pronome sublinhado fica pouco claro; o modo de, corretamente, explicitar o seu significado é:

A) sem nada que justifique ela

- B) sem nada que justifique a ONU
- C) sem nada em que ela seja justificada
- D) sem nada que justifique essa perseverança
- E) sem nada justificá-la

# **INGLÊS**

#### **CREATING YOUR FIRST ASSOCIATION E-LEARNING COURSE**

By Caitlin McGrath Writer at *Digitec Interactive* www.knowledgedirectweb.com January 28th, 2013

After selecting a learning management system (LMS), the next logical step for an association is to begin creating your course catalog. However, for many associations, creating online learning courses is uncharted territory, especially if this is a brand new course. To be successful, a course should help the learner acquire *5* the skills and knowledge they truly need. This text will offer some tips for creating more engaging and *more effective* e-Learning by following the simple "**Current Situation – Ideal Situation"** model.

What is the Skills Gap?

Nothing kills engagement quicker than a course that is not *10* focused on what the learner really needs to know. Setting clear pre-requisites can help you start out with a better understanding of what the learner already knows. Another way to fine-tune your learning is to perform what is called a *Skills Gap Analysis*. By starting with some assumptions about the learner's pre-requisite *15* knowledge, a *Skills Gap Analysis* will help you determine what your learners need to know so that you can zero-in on the desired outcomes for the course.

In order to carry out a *Skills Gap Analysis*, first decide what your typical learner already knows. This is your "Current Situation". *20* Then, identify what the learner needs to know to achieve the "Ideal Situation". The space between those two points is the "gap" you are going to create to fill your course content. The gap should help you pinpoint a set of clear and measurable learning objectives.

Developing the Learning Objectives

The learning objective is extremely important, because it sets clear expectations for the learner – and for you, the developer, to build to. Technically, a learning objective should have a measurable action, standard and condition. The more specific your objectives, the easier it will be to design the assessments for your course. An *30* assessment could be a test item, activity, etc. that measures the learner's achievement. Thus, the content needs to cover only the subject matter that supports that objective.

In case most learners do not succeed in a particular test or quiz, the content may need to be reworked to ensure the learner has *35*adequate knowledge in order to complete the objective. By keeping your course development focused and targeted, you will have a better chance of achieving that "Ideal Condition" which will make subject matter experts happy and your learners extremely grateful.

11. The title anticipates the main theme of the text and also defines its target audience.

The audience aimed at by the author consists of:

- A) online editors
- B) association investors
- C) e-Learning customers
- D) instructional designers
- E) subject matter experts

#### **12.** Observe the fragment:

*However, for many associations, creating online learning courses is uncharted territory, especially if this is a brand new course. (L. 3-5)* The underlined expression above, in the context, conveys the meaning of:

- A) unfamiliar task
- B) unknown region
- C) undiscovered field
- D) unacceptable solution
- E) undetermined criterion

*25*

**13.** In the construction of arguments, paragraphs may be assigned distinctive roles.

The major role of the first paragraph is best characterized as:

- A) critical comparison
- B) experiential advice
- C) concept description
- D) deductive reasoning E) factual counterargument

**14.** Some linguistic devices indicate the degree to which an observation is possible, probable, likely, certain, permitted, or prohibited. In English, these notions are most commonly expressed by modal auxiliaries.

*The modal auxiliaries in "Setting clear pre-requisites can help you…" (L. 11-12)* and *"… the content may need to be reworked…" (L. 35)*  convey the notion of:

- A) ability
- B) certainty
- C) possibility
- D) deduction
- E) permission

15. Understanding word-building and affixation in a foreign language is one of the main ways of enriching vocabulary.

The suffix  $-$  *er* in *learner* (*L. 5*) contrasts functionally with suffixation in:

- A) seller
- B) quicker
- C) adviser
- D) supporter
- E) developer

#### **16.** Observe the fragment:

…*so that you can zero-in on the desired outcomes for the course*. *(L. 17-18)*

The meaning of the underlined phrasal verb above is parallel to:

- A) reach
- B) identify
- C) achieve
- D) discover
- E) concentrate

**17.** In paragraph 3, the author describes the process of carrying out a *Skills Gap Analysis*.

The main purpose for the application of the analysis consists of:

- A) word decoding
- B) ideological belief
- C) goal assessment
- D) motivational boost
- E) cultural adaptability

#### **18.** Observe the fragment:

*In order to carry out a Skills Gap Analysis, fi rst decide what your typical learner already knows. This is your "Current Situation"*. *(L. 19-20)*

The demonstrative *this* in the sentence refers to:

- A) typical learner
- B) situation change
- C) analysis application
- D) learner knowledge
- E) instructional assessment

## **19.** Observe the fragments:

*Thus, the content needs to cover only the subject matter that supports that objective (L. 32-33)*

*…the learner has adequate knowledge in order to complete the objective. (L. 35-36)*

The underlined connectors convey, respectively, the meanings of:

- A) result and purpose
- B) emphasis and causation
- C) contrast and concession
- D) addition and summation
- E) explanation and justification

**20.** In the conclusion, the author expresses her concern over not achieving the "Ideal Condition". According to the text, this problem may be solved by means of:

- A) balancing needs
- B) revising contents
- C) practicing gratitude
- D) boosting motivation
- E) increasing materials

## **CONHECIMENTOS ESPECÍFICOS**

**21.** Um computador integra a CPU, a memória principal, os dispositivos de entrada/saída e as interconexões do sistema. Por sua vez, além da unidade lógica e aritmética e dos barramentos de interconexão, uma CPU é constituída dos seguintes componentes de hardware:

- A) cache e unidade de controle
- B) cache e unidade coprocessador aritmético
- C) microprocessador e unidade de multiplexação
- D) registradores e coprocessador aritmético
- E) registradores e unidade de controle

**22.** Um sistema de computação que opera na modalidade "online" tem como característica:

- A) Os dados de entrada são processados em datas pre determinadas.
- B) As transações são processadas no momento em que ocorrem.
- C) O armazenamento intermediário de dados é pré-requisito básico.
- D) As transações são organizadas em lotes para processamento posterior.
- E) Os dados de saída são gerados na forma de relatórios impressos.

**23.** O número hexadecimal AE é representado nas bases binária e decimal, respectivamente, como:

- A) 10101110 e 173
- B) 10111100 e 173
- C) 10011011 e 174
- D) 10101110 e 174
- E) 10111100 e 174

**24.** Em relação a um disco rígido, os três parâmetros descritos abaixo são absolutamente essenciais quando se pensa no desempenho:

- I- Tempo necessário para mover o cabeçote de leitura/gravação para a trilha adequada.
- II- Tempo para localizar um setor dentro de uma trilha do disco, sendo inversamente proporcional ao número de rotações por minuto – rpm.
- III- Tempo necessário para transferir uma quantidade de bits do disco para a memória e vice-versa.

Esses parâmetros são definidos, respectivamente, como tempos de:

- A) busca, latência e transferência
- B) busca, transferência e latência
- C) transferência, latência e busca
- D) latência, busca e transferência
- E) latência, transferência e busca

25. A figura abaixo mostra uma janela que é exibida no canto inferior esquerdo da tela do monitor, quando se aciona um atalho de teclado no sistema operacional Windows 8 BR:

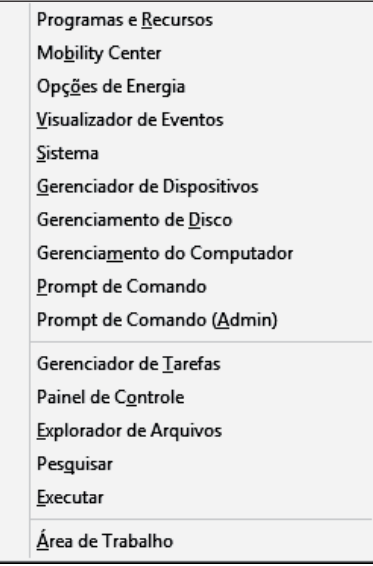

Essa janela é muito útil para acessar recursos específicos do sistema, como Painel de Controle, o Explorador de Arquivos (antigo Windows Explorer) ou mesmo a janela do Gerenciamento de Disco. O atalho de teclado corresponde ao acionamento, em sequência,

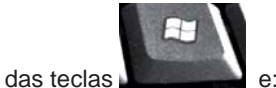

- A) D
- B) E
- C) F D) R
- E) X
	-

**26.** No que diz respeito ao uso das "distro" Linux como sistema operacional, existe a possibilidade de uso de diversos ambientes gráficos, seja para a área de trabalho seja com gerenciamento de arquivos. Nessas condições, dois desses ambientes gráficos são conhecidos, respectivamente, como:

- A) KDE e NAUTILUS
- B) NAUTILUS e UBUNTU
- C) UBUNTU e GNOME
- D) GNOME e FINDER
- E) FINDER e KDE

**27.** Existem diversos comandos nas distribuições Linux. Um deles é utilizado para, além de listar todos os arquivos de uma pasta, exibir o proprietário do arquivo, suas permissões de acesso e todos os arquivos ocultos presentes na pasta. Esse comando é:

- A) files all
- B) dir /aw
- C) ls -la
- D) ps -all
- E) list -af

**28.** No Word 2010 BR, para aplicar subscrito, diminuir o nível de recuo de um parágrafo e alterar a cor do texto, devem ser acionados, respectivamente, os seguintes ícones:

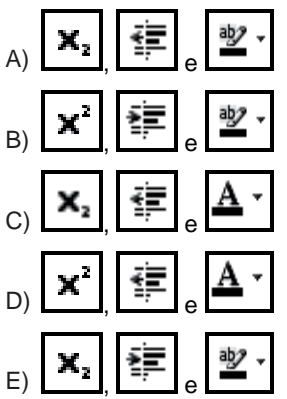

**29.** A janela abaixo mostra uma janela no Writer do pacote LibreOffice 4.1, que é exibida na tela quando se executa o caminho Arquivo – Imprimir ou um atalho de teclado específico, para impressão do documento digitado:

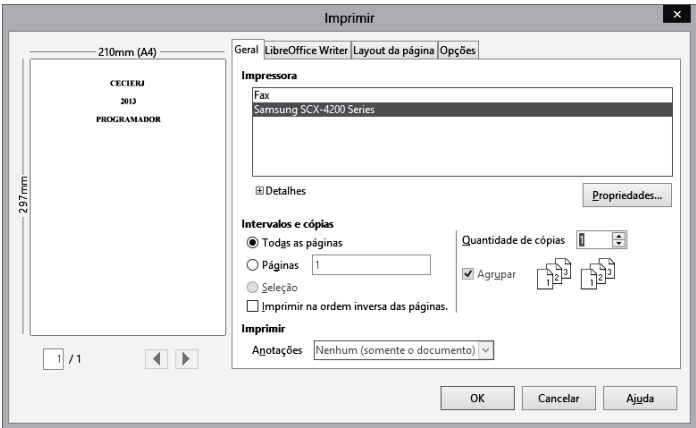

O atalho de teclado é:

- A) Ctrl +  $F7$
- $B)$  Ctrl + P
- C) Shift + P
- D)  $Alt + P$
- $E)$  Alt + F7

**30.** A figura abaixo ilustra uma topologia empregada na implementação de LANs padrão IEEE-802.3, por meio de par trançado UTP:

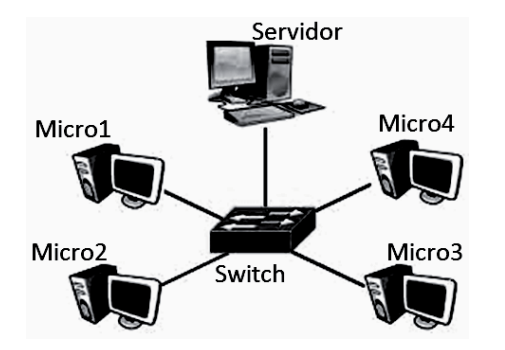

No caso de ocorrer pane, a máquina fica fora da rede, mas as demais permanecem operacionais. Essa topologia é conhecida por:

- A) malha ou descentralizada
- B) híbrida ou distribuída
- C) bus ou barramento
- D) radial ou estrela
- E) cíclica ou anel

**31.** Para permitir o uso de cabos de até 100 metros em redes 10G, foi criada uma nova categoria de cabos, que suporta frequências de até 500 MHz e utilizam um conjunto de medidas para reduzir a perda de sinal e tornar os cabos mais resistentes a interferências. Uma dessas medidas foi distanciá-los, usando um separador, o que aumentou a espessura dos cabos de 5,6mm para 7,9mm, tornando-os um pouco menos flexíveis. Essa nova categoria é:

- A) 7 B) 6a
- C) 5e
- D) 4
- E) 3

**32.** Tendo como referência o Modelo OSI/ISO, os switches de nível 2 são dispositivos que operam na seguinte camada:

- A) Apresentação
- B) Transporte
- C) Aplicação
- D) Rede
- E) Enlace

**33.** Para que as máquinas que integram as redes de computadores possam acessar a internet, é necessário que estejam configuradas com um endereço IP. Nesse contexto, um endereço IP válido de classe C é:

- A) 224.145.256.35
- B) 192.176.183.69
- C) 191.145.255.96
- D) 160.255.139.78
- E) 128.156.129.12

**34.** Na arquitetura TCP/IP, dois protocolos que operam na camada de transporte são:

- A) FTP e ARP
- B) ARP e TCP
- C) TCP e UDP
- D) UDP e IP
- E) IP e FTP

**35.** De acordo com a arquitetura TCP/IP, os endereços IPv4 das classes A, B e C possuem números no primeiro octeto, compreendidos, respectivamente, entre as seguintes faixas de valores:

A) de 0 a 159, de 160 a 223 e de 224 a 255 B) de 0 a 143, de 144 a 191 e de 192 a 223 C) de 0 a 143, de 144 a 223 e de 224 a 255 D) de 0 a 127, de 128 a 191 e de 192 a 223 E) de 0 a 127, de 128 a 191 e de 192 a 255

**36.** Uma sub-rede de computadores configurada, conforme a notação CIDR, pelo IP 165.231.120.64/27. A máscara de sub-rede e o endereço de broadcasting para essa sub-rede são, respectivamente:

- A) 255.255.255.192 e 165.231.120.79
- B) 255.255.255.192 e 165.231.120.127
- C) 255.255.255.224 e 165.231.120.255
- D) 255.255.255.224 e 165.231.120.127
- E) 255.255.255.224 e 165.231.120.95

**37.** Para interagir com o sistema operacional Linux, é possível usar interfaces gráficas ou rodar um programa que permite que os comandos sejam inseridos um a um, através de linhas de comando. Existem vários desses programas, como o *bash*, uma versão muito usada e já instalada na maioria das distribuições Linux. Uma lista de comandos gravada em um arquivo executável é chamada de *script*. Considerando que o caminho onde o bash está instalado é /bin/bash, para especificar que se trata de um *shell script* coloca-se na primeira linha a seguinte informação:

- A) @!/bin/bash
- B) &!/bin/bash
- C) #!/bin/bash
- D) %!/bin/bash
- E) ?!/bin/bash

**38.** Basicamente, no desenvolvimento de sistemas, diversas atividades estão envolvidas, sendo duas delas as seguintes:

- I- Inclui a criação de modelos que permitam ao desenvolvedor e ao cliente melhor entenderem os requisitos do software e o projeto que vai satisfazer a esses requisitos.
- II- Combina geração de código e os testes necessários para revelar erros de código.

Essas atividades são conhecidas, respectivamente, como:

- A) modelagem e construção
- B) construção e comunicação
- C) comunicação e planejamento
- D) planejamento e implantação
- E) implantação e modelagem

39. A figura abaixo representa um importante diagrama utilizado nos projetos estruturados de sistemas:

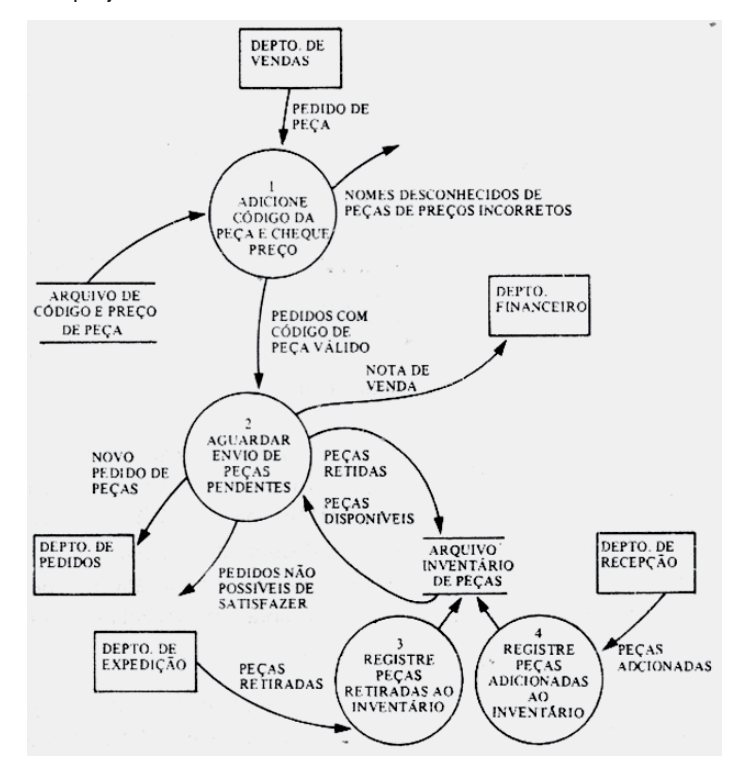

Trata-se do Diagrama de:

- A) Coesão Sequencial
- B) Fluxo de Transações
- C) Funções Estruturadas
- D) Fluxo de Dados
- E) Coesão Lógica

**40.** Há quatro diagramas da UML que descrevem os aspectos dinâmicos de um sistema. Um deles, mostrado abaixo, é orientado a fluxos de controle:

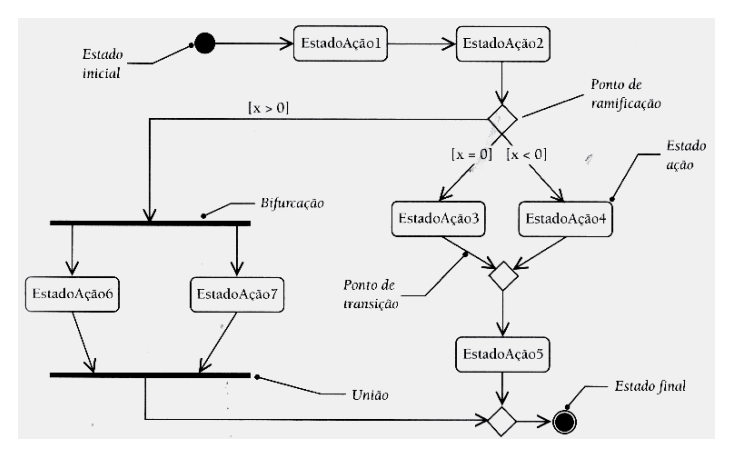

O diagrama é denominado Diagrama de:

- A) Pacotes
- B) Atividades
- C) Sequência
- D) Colaboração
- E) Componentes

**41.** Na UML, um sistema pode ser descrito por meio de cinco visões independentes. Uma dessas visões descreve o sistema do ponto de vista externo como um conjunto de interações entre o sistema e os agentes externos ao sistema. Essa visão, que é criada inicialmente e direciona o desenvolvimento das outras visões do sistema, é conhecida por Visão de:

- A) Projeto
- B) Processo
- C) Casos de Uso
- D) Implementação
- E) Implantação

**42.** Um projeto de banco de dados inclui três esquemas, caracterizados a seguir:

- I- É uma descrição concisa dos requisitos do usuário, empregando o MER como modelo de dados.
- II- É a descrição das estruturas de representação da base de dados.
- III- É a descrição das estruturas internas de armazenamento, dos esquemas, utilizando a DDL.

Esses esquemas denomina-se, respectivamente:

- A) conceitual e físico
- B) lógico e físico
- C) físico e lógico
- D) lógico e conceitual
- E) conceitual e lógico

**43.** A linguagem *SQL* para bancos de dados, é constituída das sublinguagens *"Data Manipulation Language – DML"*, *"Data Defi nition Language – DDL"* e *"Data Control Language – DCL"*. Fazem parte da DCL os seguintes comandos:

- A) SELECT e DROP
- B) DROP e GRANT
- C) GRANT e REVOKE
- D) REVOKE e DELETE
- E) DELETE e SELECT

**44.** Observe o algoritmo abaixo, que ilustra a estrutura de controle *para... fi mpara*:

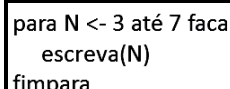

O bloco de instruções equivalente, que produz o mesmo resultado, mas utiliza a estrutura de controle *repita ... fimrepita*, é:

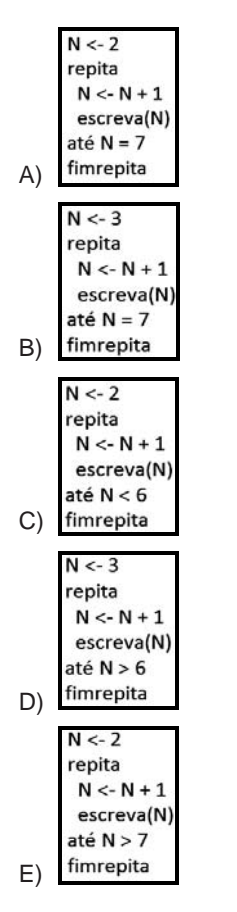

**45.** Observe o algoritmo abaixo:

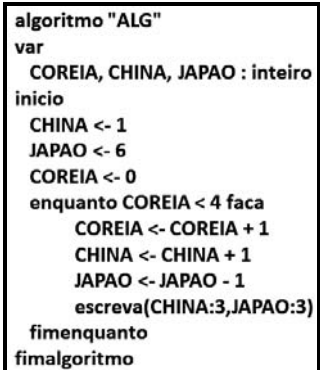

Após a execução, o algoritmo fornecerá a seguinte sequência de números:

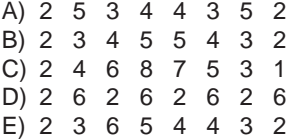

**46.** Observe o algoritmo abaixo, que tem por objetivo ler dois números, e armazená-los em duas variáveis P e Q. Após, ocorre a troca de valores entres as variáveis, com a impressão dos resultados. A troca de valores pode ocorrer COM ou SEM o uso de uma variável auxiliar, neste caso, nomeada TROCA:

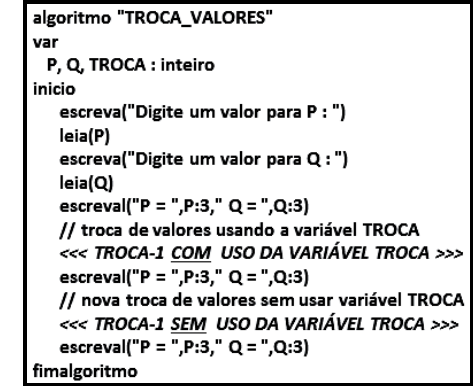

Os blocos de instruções que realizam a troca correta de valores, COM e SEM uso da variável TROCA, são, respectivamente:

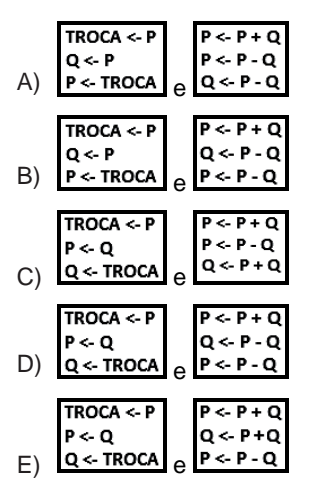

**47.** Considere o algoritmo abaixo, que contém um procedimento CECIERJ, onde ocorre passagem de parâmetro por valor de N para Y e por referência de M para X e de L para W:

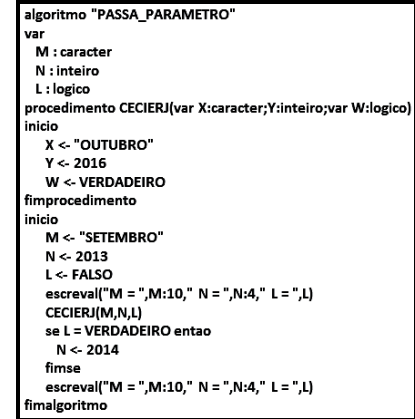

Após a execução desse algoritmo, os valores das variáveis M, N e L serão, respectivamente:

- A) OUTUBRO, 2013 e VERDADEIRO
- B) OUTUBRO, 2014 e VERDADEIRO
- C) OUTUBRO, 2016 e FALSO
- D) SETEMBRO, 2013 e FALSO
- E) SETEMBRO, 2014 e FALSO

**48.** O algoritmo abaixo mostra o emprego de uma função recursiva:

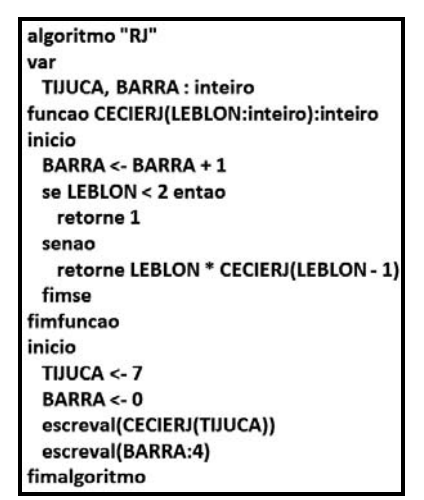

Após a execução, o valor da variável BARRA e o de retorno da função serão, respectivamente:

- A) 4 e 120
- B) 5 e 120
- C) 6 e 720
- D) 7 e 5040
- E) 8 e 5040

**49.** No que diz respeito aos princípios da Programação Orientada a Objetos, dois conceitos são apresentados a seguir:

- I- Mecanismo que permite que características comuns a diversas classes sejam integradas em uma **classe base**, ou superclasse, a partir da qual outras classes podem ser especificadas. Cada classe derivada ou subclasse apresenta as características, estrutura e métodos da classe base e acrescenta a elas o que for definido de particularidade para ela.
- II- Mecanismo pelo qual duas ou mais classes derivadas de uma mesma superclasse podem invocar métodos que têm a mesma identificação, mas comportamentos distintos, especializados para cada classe derivada, usando para tanto uma referência a um objeto do tipo da superclasse. A decisão sobre o método que deve ser selecionado, de acordo com o tipo da classe derivada, é tomada em tempo de execução, através do mecanismo de ligação tardia.

Esses mecanismos denomina-se, respectivamente:

- A) heranca e polimorfismo
- B) herança e encapsulamento
- C) polimorfismo e encapsulamento
- D) encapsulamento e polimorfismo
- E) encapsulamento e herança

**50.** A sintaxe correta para a estrura de controle case em Java é:

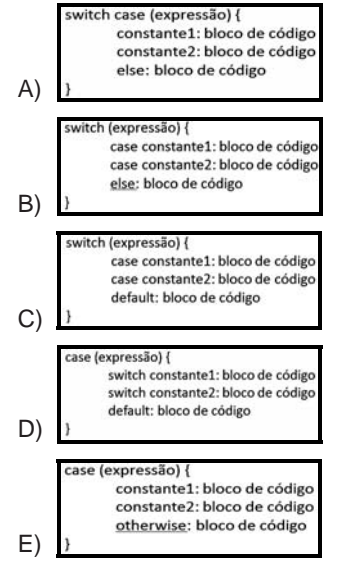

**51.** Em Java, variáveis primitivas podem ser declaradas como variáveis de classe, atributos, parâmetros de métodos ou variáveis locais. Dois tipos são descritos a seguir:

- I- Inteiro de 16 bits em notação de complemento de dois. Os valores possíveis cobrem a faixa de -32.768 a 32.767.
- II- Representa números em notação de ponto flutuante normalizada em precisão simples de 32 bits em conformidade com a norma IEEE 754-1985. O menor valor positivo representável por esse tipo é 1.40239846e-46 e o maior é 1.3.40282347e+38.

Esses tipos são, respectivamente:

- A) short e double
- B) byte e double
- C) int e float
- D) byte e float
- E) short e float

52. Em Java, identificadores são nomes dados a classes, variáveis e métodos, havendo regras a serem seguidas, no sentido de auxiliar a padronização, e facilitar a leitura do código. Nesse contexto, os identificadores devem começar um dos seguintes caracteres:

- A) letra, cifrão ( \$ ) ou undescore ( \_ )
- B) número, porcentagem ( % ) ou letra
- C) cifrão (\$), undescore ( \_) ou número
- D) undescore ( \_ ), número ou porcentagem ( % )
- E) porcentagem ( % ), letra ou cifrão ( \$ )

**53.** A alternativa que representa uma regra válida de declaração para arquivos fonte em Java é:

- A) Pode haver mais de uma declaração *public* por arquivo fonte.
- B) Pode haver mais de uma declaração *package* por arquivo fonte.
- C) É possível declarar múltiplas classes em um arquivo e tê-las em pacotes diferentes.
- D) Se houver declarações *import*, elas devem ficar entre as declarações package e a de classe.
- E) Se houver uma classe *public* em um arquivo, o nome do arquivo deve ser diferente do nome da classe *public*.

**54.** Observe o código abaixo, em Java, que ilustra o uso do conceito de sombreamento de variáveis:

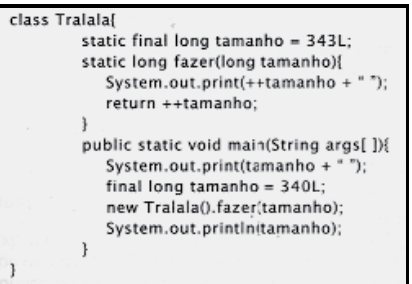

A execução desse código irá gerar o seguinte resultado:

- A) 340 341 343
- B) 341 343 340
- C) 341 340 343
- D) 343 341 340 E) 343 340 341
- 

**55.** No que diz respeito aos operadores relacionais na linguagem JavaScript, para  $x = 10$  e y = 15, as operações ( $x == 10$ ) && ( $y < 10$ ),  $(x == 10) || (y == 10) e !(x == y)$  resultarão, respectivamente, nos seguintes valores lógicos:

- A) true, true e false
- B) true, false e true
- C) false, true e false
- D) false, false e true
- E) false, true e true

**56.** PHP é uma tecnologia para criar páginas web com conteúdos dinâmicos. A codificação da estrutura de seleção if no PHP está indicada em:

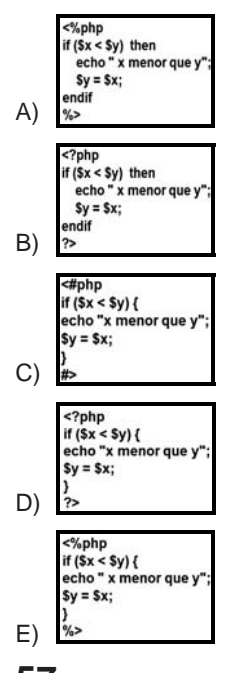

57. Em HTML, a configuração de fundo de uma página numa determinada cor é feita por meio do parâmetro bgcolor na tag <body>. Portanto, se um programador quiser a configuração da cor vermelha ou branca, pode utilizar <body bgcolor=red> ou <body bgcolor=white>. Para esse caso, também podem ser utilizadas, respectivamente, as sintaxes:

- A) <br/>body bgcolor="#FF0000"> e <body bgcolor="000000">
- B) <body bgcolor="#FF0000"> e <body bgcolor="FFFFFF">
- C) <body bgcolor="#00FF00"> e <body bgcolor="FFFFFF">
- D) <body bgcolor="#0000FF"> e <body bgcolor="FFFFFF"> E) <br/>body bgcolor="#0000FF"> e <br/> <br/>body bgcolor="000000">

**58.** Entre as maneiras de aplicação de estilos aos documentos, duas só se aplicam a documentos HTML, como caracterizado a seguir:

I- Todas as informações são aplicadas ao documento utilizandose o elemento STYLE dentro do elemento HEAD, conforme mostrado abaixo:

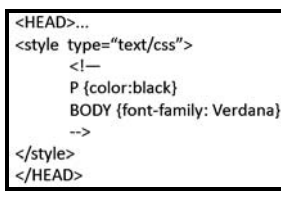

II- As informações de estilos são definidas para um único elemento HTML, utilizando-se o atributo STYLE, como abaixo:

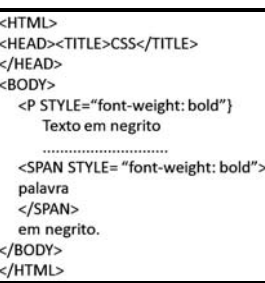

As maneiras I e II são denominadas, respectivamente, "Style-Sheets":

- A) locais e externas
- B) externas e locais
- C) incorporadas e locais
- D) externas e incorporadas
- E) incorporadas e externas

**59.** Entre os tipos utilizados na criptografia, um é baseado em algoritmos que dependem de uma mesma chave, denominada chave secreta, que é usada tanto no processo de cifrar quanto no de decifrar o texto. Para a garantia da integridade da informação transmitida, é imprescindível que apenas o emissor e o receptor conheçam a chave. O problema desse tipo de criptografia é a necessidade de compartilhar a chave secreta com todos os que precisam ler a mensagem, possibilitando a alteração do documento por qualquer das partes. O esquema descrito caracteriza um tipo de criptografia, conhecido como de chave:

- A) simétrica
- B) de hashing
- C) compartilhada
- D) de hamming
- E) assimétrica

**60.** O *Moodle* é uma plataforma de aprendizagem a distância baseada em software livre, um acrônimo de *Modular Object-Oriented Dynamic Learning Environment (ambiente modular de aprendizagem dinâmica orientada a objetos)*. Para fins de administração, o *Moodle* possui um grande número de recursos que flexibilizam sobremaneira a implantação de diversas filosofias de avaliação dos alunos, como a descrita a seguir:

• Método de avaliação baseado em uma ferramenta denominada log de atividades, que permite colocar em gráfico os acessos dos participantes ao site, que ferramentas utilizou, que módulos ou materiais ou atividades acessou, em que dia, em que hora, a partir de que computador, e por quanto tempo.

O método descrito é denominado Avaliação:

- A) Por Participação
- B) Por Acesso
- C) Somativa
- D) Formativa
- E) Diagnóstica

## **PROPOSTAS PARA A PROVA DISCURSIVA**

*Utilize o espaço disponível para rascunho neste Caderno de Questões e transcreva o seu texto para o local indicado no Caderno de Estudo de Caso.*

*Responda cada questão, utilizando o mínimo de 30 (trinta) linhas e o máximo de 40 (quarenta) linhas.*

# **QUESTÃO 01**

A figura abaixo ilustra um arranjo de números conhecido como Triângulo de Pascal, onde é válida a Lei de Formação:

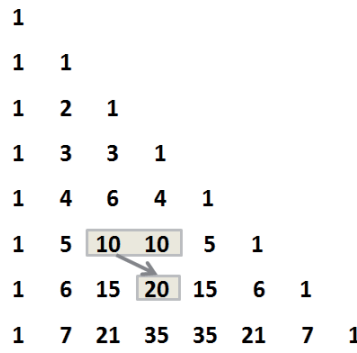

- $a-$  TPIIinha, colunal = 1, para coluna = 1 ou linha = coluna
- b- TP[linha,coluna] = TP[linha-1,coluna] + TP[linha-1,coluna-1], para os demais elementos.

Elabore um algoritmo que gere as 8 primeiras do Triângulo de Pascal, mas que utilize os procedimentos GERAR\_TP e IMPRIMIR\_TP. O algoritmo deve utilizar operador relacional, pelo menos uma vez.

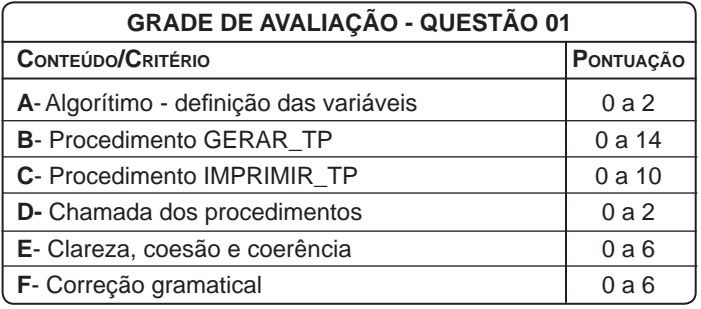

# **QUESTÃO 02**

a) Analise o código abaixo em Java.

```
package cecierj; 
public class Codigo{ 
       public static void main (String args[ ]){ 
           int x = 0 for (int i = 0; i < 10; i++) 
              x = i;
                 if (i > 3) break; 
 } 
            System.ou.println("ultimo valor de i: " +x); 
        } 
}
```
Aponte a saída que o código gera, justificando.

b) No que diz respeito à Programação Orientada a Objetos em Java, observe o código abaixo e responda:

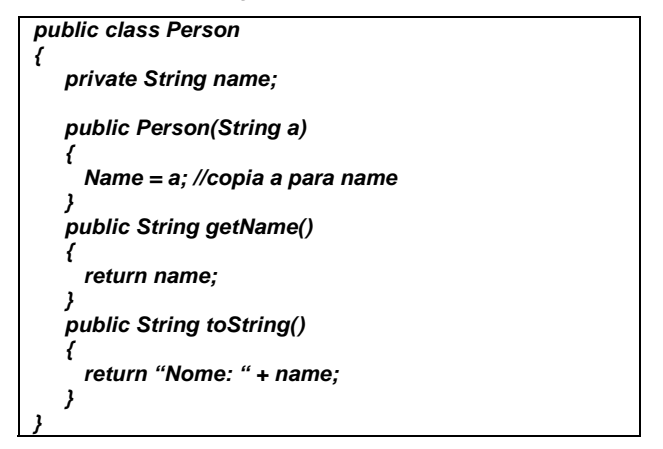

b.1- Diferencie Classe de Objeto e indique a quantidade e os métodos no código acima.

b.2- Diferencie Encapsulamento, Herança e Polimorfismo.

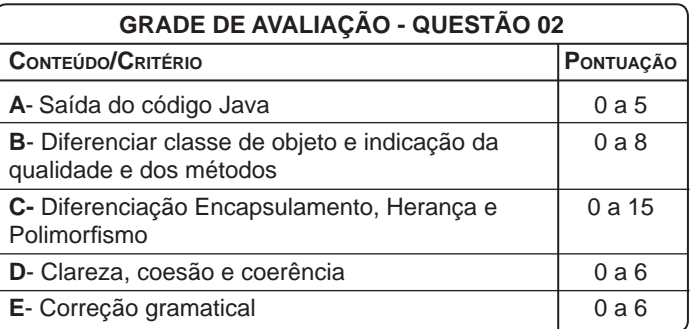